## **21.05.04.09.Б1.Б-2019-РП**

# **МИНОБРНАУКИ РОССИИ**

федеральное государственное бюджетное образовательное учреждение высшего образования **«Кузбасский государственный технический университет имени Т. Ф. Горбачева»**

Горный институт

УТВЕРЖДАЮ Директор ГИ \_\_\_\_\_\_\_\_\_\_\_\_\_\_\_\_\_\_\_ А.А. Хорешок  $\overline{\begin{array}{ccc} \hline \hline \hline \hline \hline \hline \end{array}}$  20 г.

### **Фонд оценочных средств дисциплины**

# **Компьютерная графика**

Специальность 21.05.04 Горное дело Специализация / направленность (профиль) Горные машины и оборудование

> Присваиваемая квалификация "Горный инженер (специалист)"

> > Формы обучения заочная

# **1 Паспорт фонда оценочных средств**

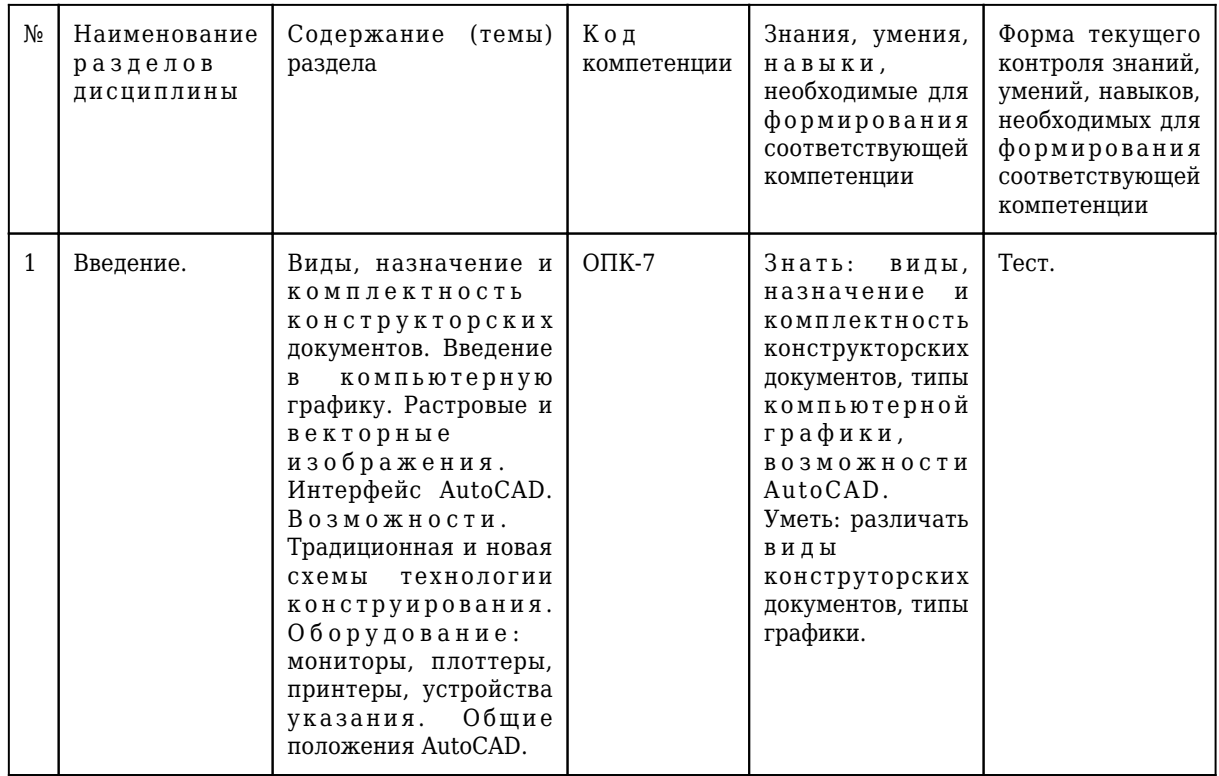

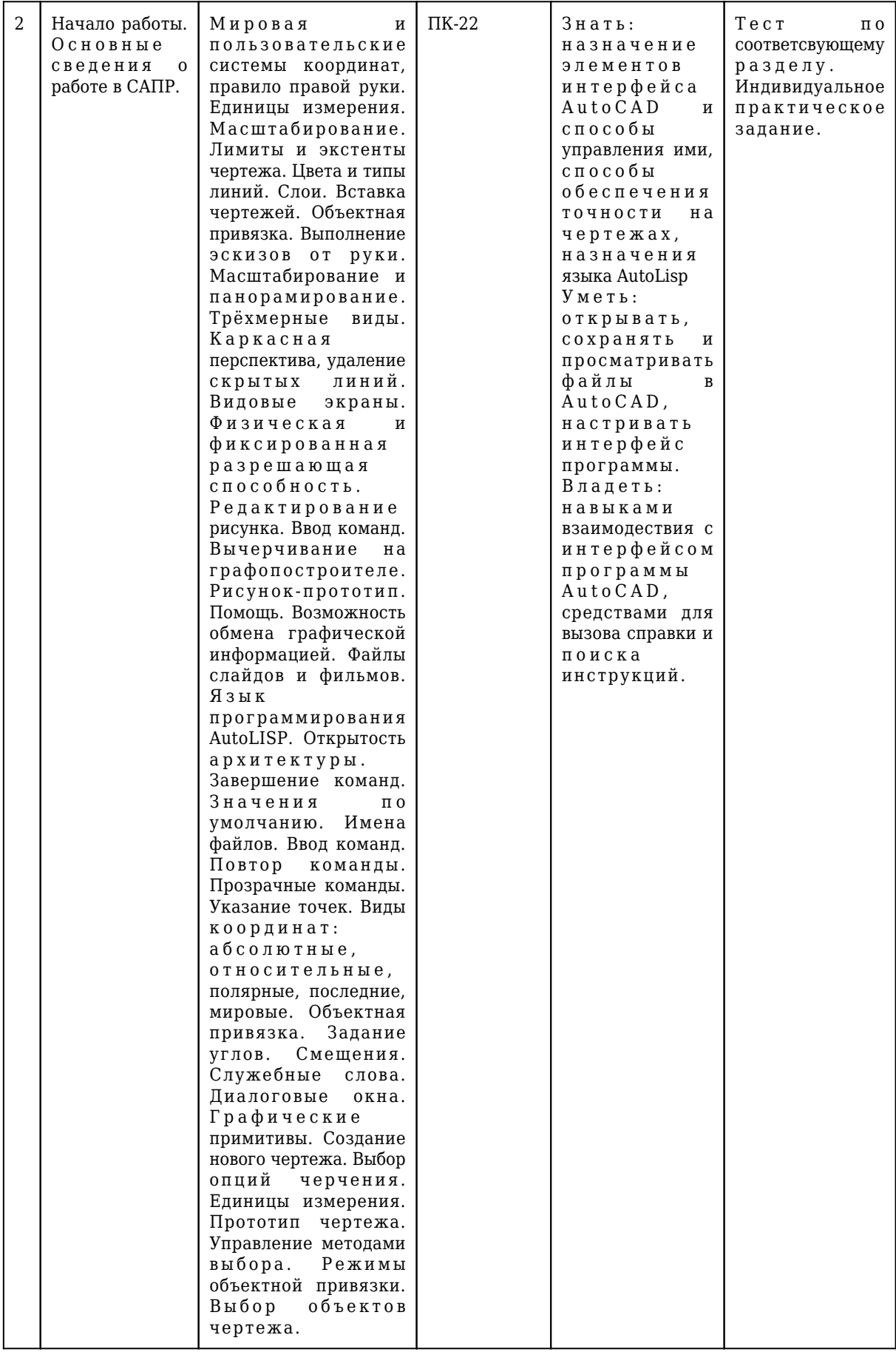

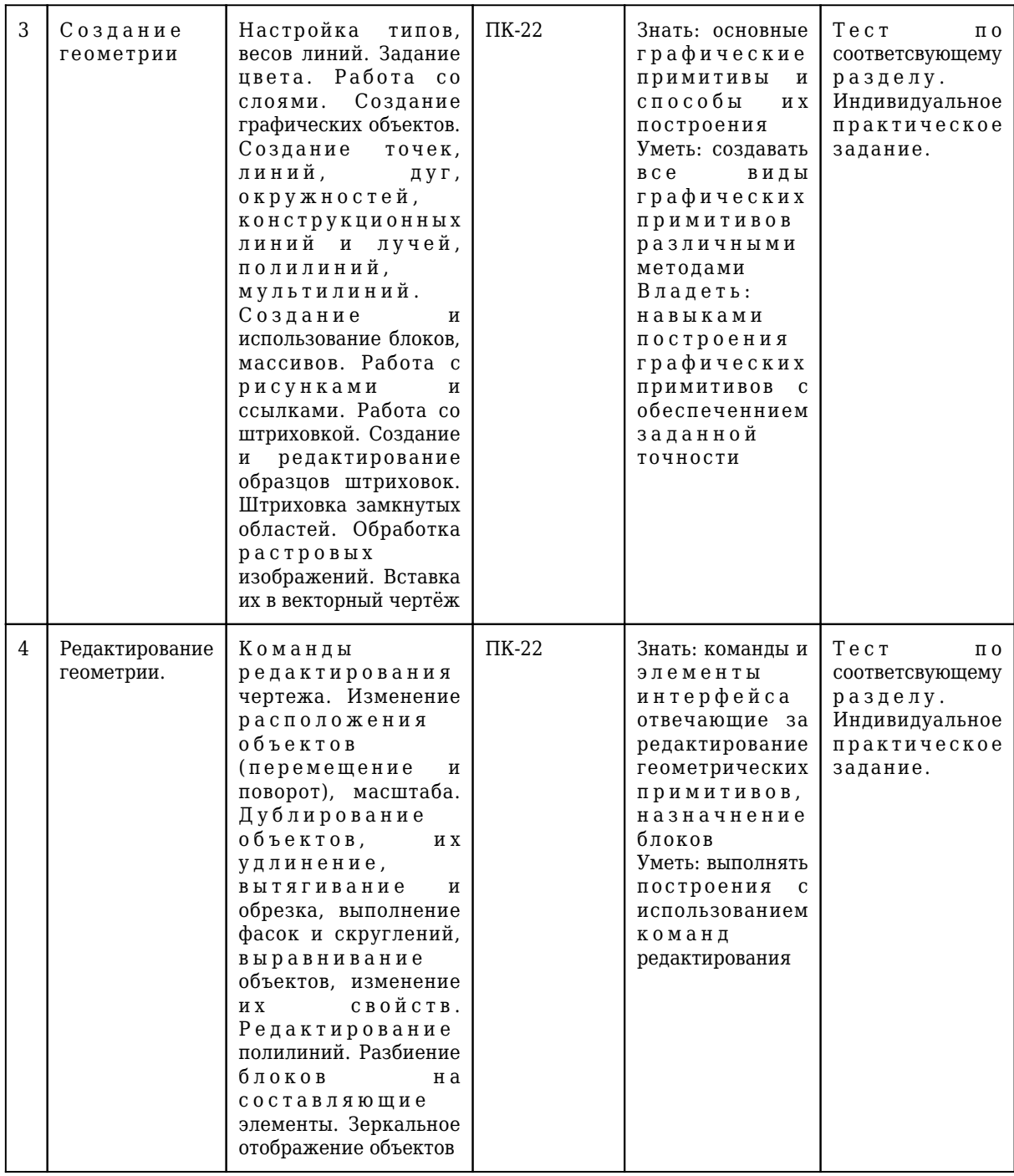

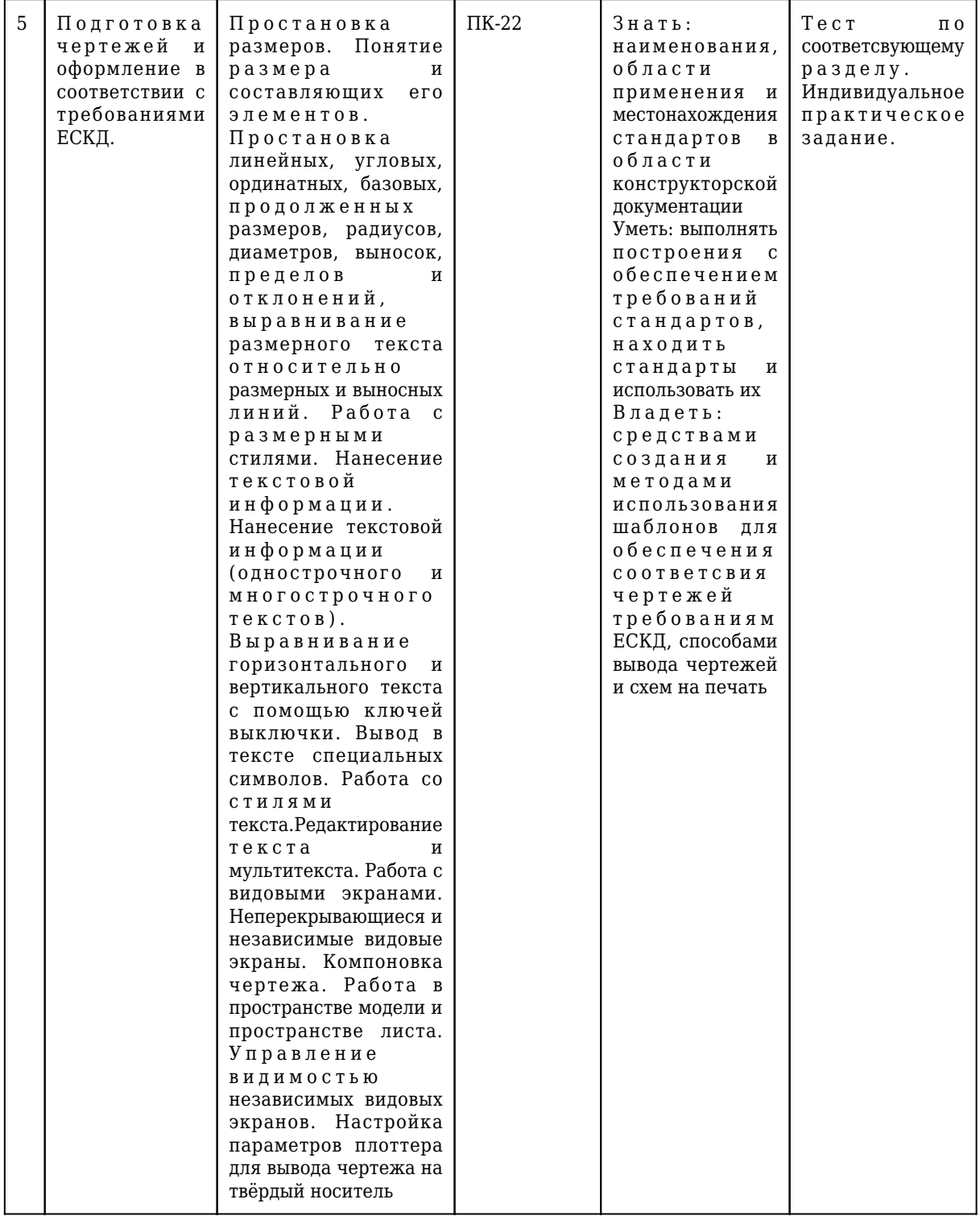

## **2. Типовые контрольные задания или иные материалы**

# **2.1.Оценочные средства при текущем контроле**

Оценочными средствами для текущего контроля являются выполнение индивидуальных практических заданий для лабораторных работ и тестирование по отдельным разделам дисциплины. При проведении текущего контроля на лабораторных занятиях студент представляет результаты выполнения индивидуальных практических заданий. При правильно оформленном задании, выполненном в соответствии с вариантом, преподаватель задает вопросы по проделанной работе и оценивает результат. Результаты текущего контроля выставляются в конце контрольной недели. Для каждой лабораторной работы на группу выдаются необходимые для выполнения практические задачи.

#### **Примеры оценочных материалов тестового контроля**

Вопрос: В AutoCAD 2017 под ПСК понимается?

- Полярная система координат
- Прямоугольная система координат
- Пользовательская система координат
- Предохранительный сбросной клапан

Вопрос: При работе в 2D не задействована ось?

- Z
- Y

- X

- O

Вопрос: -300 градусов в AutoCAD тоже что и -60 градусов?

- да

- нет

- не всегда

- иногда

Вопрос: Окно печати может быть вызвано

- Сочетанием клавиш Ctrl-P

- Командой PLOT

- Командой PRINT
- Командой ПЕЧАТЬ

Вопрос: Полярная система координат наиболее эффективна для создания?

- Создания линий под углом
- Создания кругов
- Создания вертикальных линий
- Создания горизонтальных линий
- Вопрос: При работе с командой ОБРЕЗАТЬ сначала выбираются?
- контуры обрезания
- обрезаемые объекты
- число объектов
- все объекты

#### **Критерии оценивания при текущем контроле**

Индивидуальное задание считается выполненным при соответствии геометрических размеров заданию и требованиям ЕСКД, а также при ответе на вопросы по порядку построения. Объём выполнения оценивается по количеству примитивов, содержащихся в выполненном задании. Требуемое количество примитивов устанавливается для каждого контрольного периода, в зависимости от количества лабораторных занятий в данном периоде.

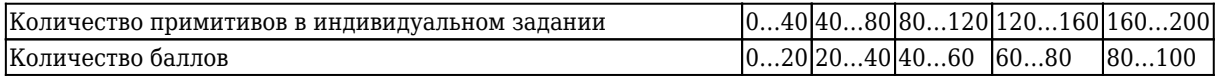

#### **5.2.2 Оценочные средства при промежуточной аттестации**

Студент допускается до промежуточной аттестации при выполнении всех индивидуальных заданий и имеющие оценки более 70 баллов по результатам текущей аттестации. При проведении промежуточной аттестации обучающийся получает индивидуальное задание и создает новый файл для выполнения задания. При правильно оформленном задании, выполненном в соответствии с заданием, преподаватель задает вопросы по проделанной работе и оценивает результат.

Критерии оценивания при промежуточной аттестации

- 90...100 баллов – при правильно выполненном геометрическом построении, соответствии чертежа требованиям ЕСКД и полном ответе на вопросы о порядке выполненных посторенний;

- 75…89 баллов – при правильно выполненном геометрическом построении, соответствии чертежа требованиям ЕСКД с незначительными недочетами или не полном ответе на вопросы о порядке выполненных посторенний;

- 60…74 баллов – при правильно выполненном геометрическом построении и несоответствии чертежа требованиям ЕСКД;

- 0…59 баллов – при наличии существенных ошибок в геометрическом построении и несоответствии чертежа требованиям ЕСКД.

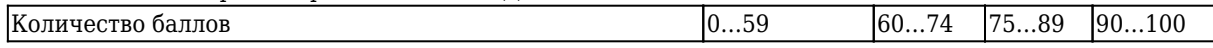

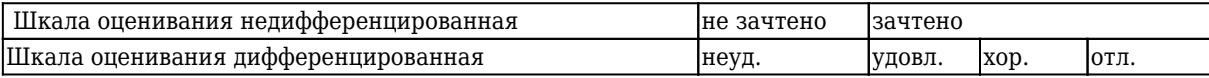

## **2.3. Методические материалы, определяющие процедуры оценивания знаний, умений, навыков и (или) опыта деятельности, характеризующие этапы формирования компетенций**

Процедуры оценивания знаний, умений, навыков соответствуют Положению «О проведении текущего контроля успеваемости и промежуточной аттестации обучающихся КузГТУ» от 14.11.2016 г. (КузГТУ Ип 02-12).

При проведении текущего контроля на лабораторных занятиях студент представляет результаты выполнения индивидуальных практических заданий. При правильно оформленном задании, выполненном в соответствии с вариантом, преподаватель задает вопросы по проделанной работе и оценивает результат.

При проведении промежуточной аттестации обучающийся убирает все личные вещи с учебной мебели, получает индивидуальное задание и создает новый файл для выполнения задания. На подготовку чертежа по выданному заданию предоставляется один час. По истечению заданного промежутка времени студент должен представить результат. Преподаватель анализирует и оценивает результат. Если студент воспользовался любой печатной или рукописной продукцией, а также любыми техническими средствами, позволяющими получить помощь в выполнении задания, то его результаты не принимаются и оцениваются в 2 балла.